## This is Visual Vocal | SCENES AND HOTSPOTS

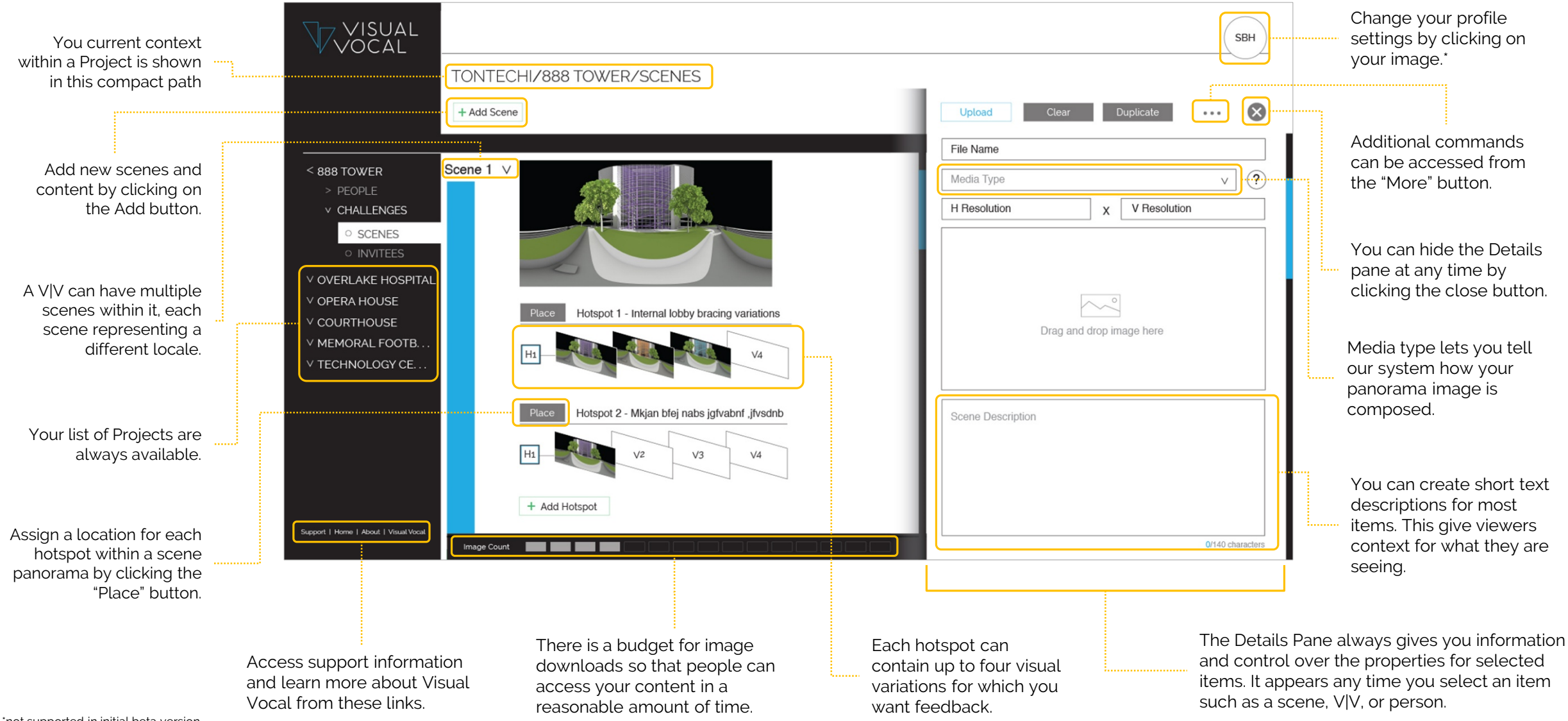

\*not supported in initial beta version

## This is Visual Vocal | PEOPLE

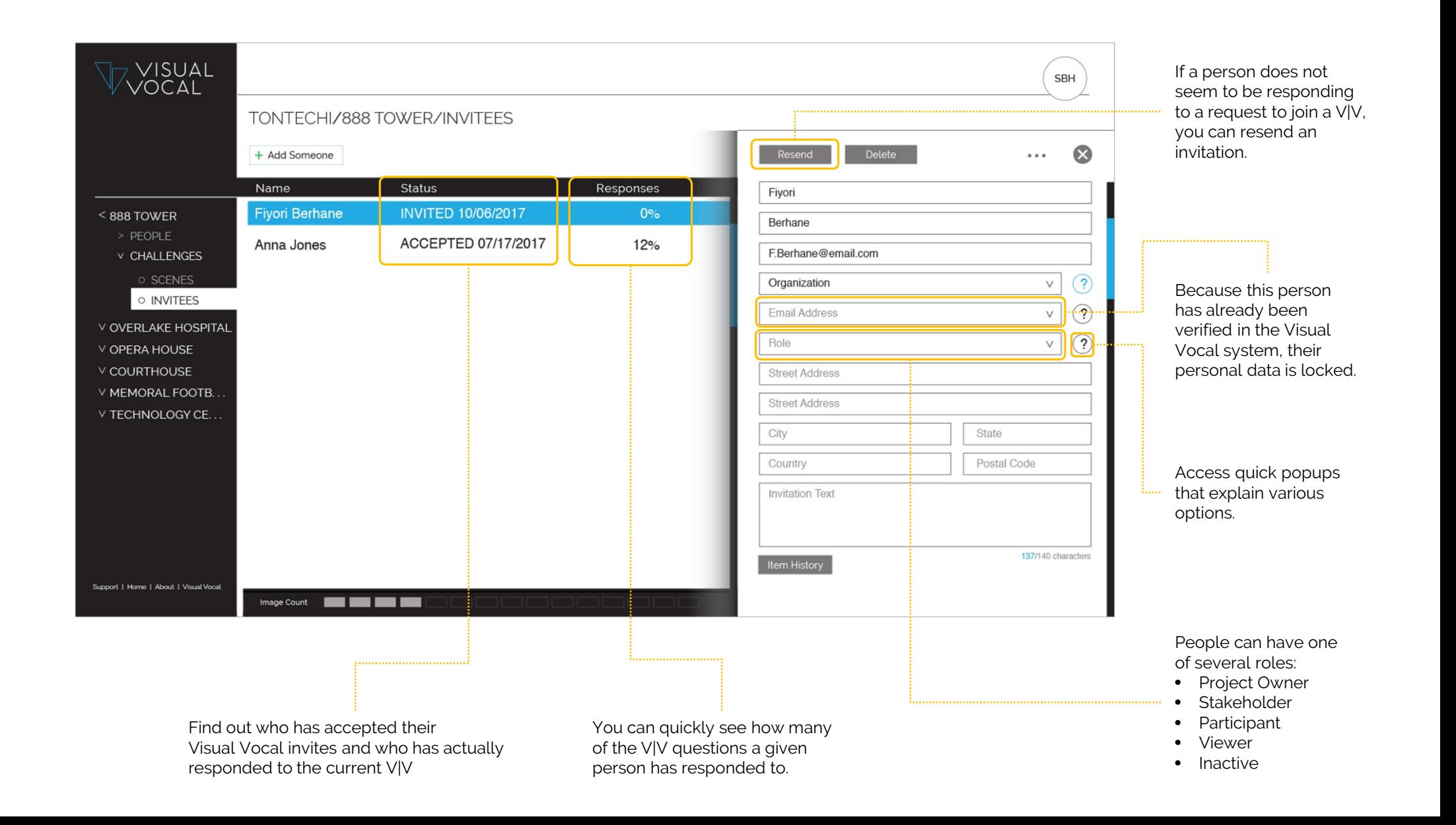

## This is Visual Vocal | PLACING TELEPORTERS

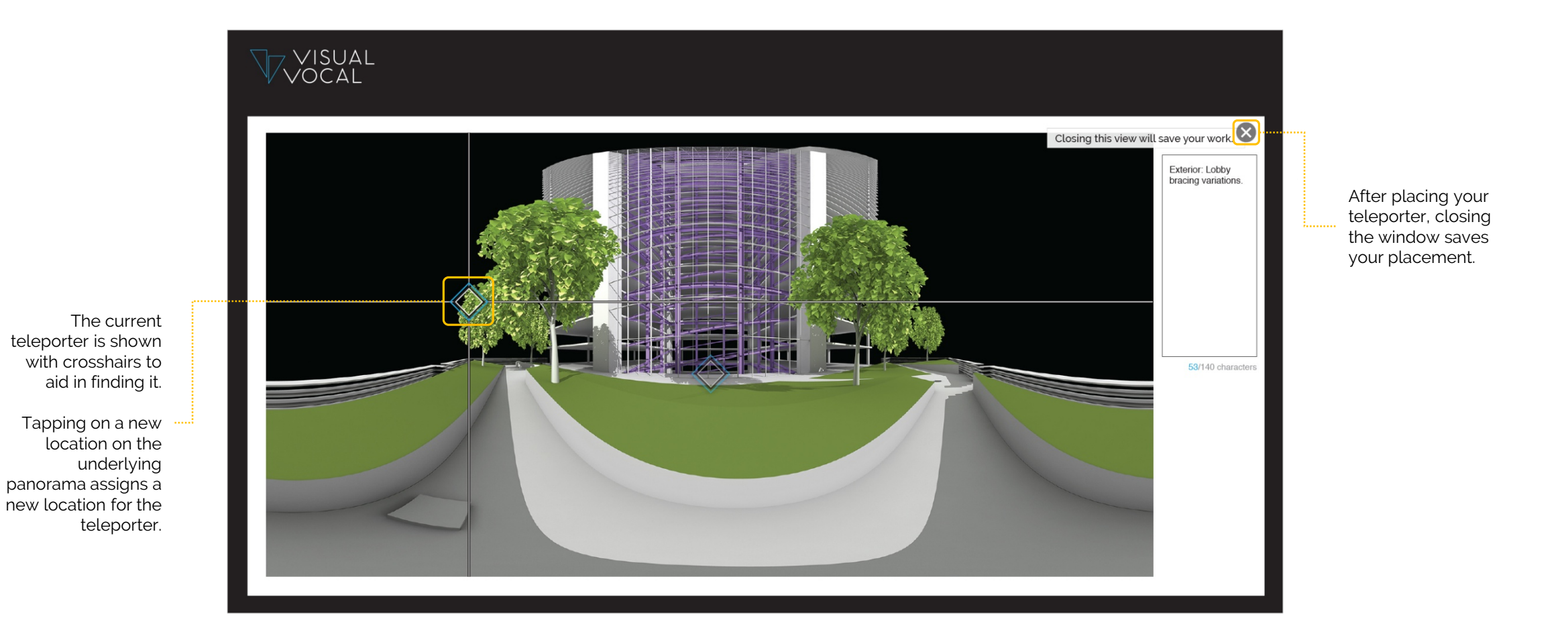